# OnDemand CA PPM 15.1: Microsoft Project Integration 200

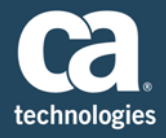

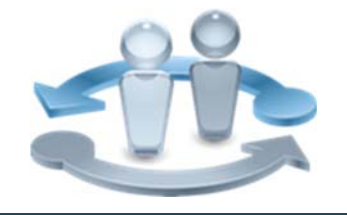

**PRODUCT RELEASE** CA PPM 15.1

#### **COURSE TYPE, LENGTH & CODE**

- **Web Based Training (WBT)**
- $\blacksquare$  Two (2) Hours
- 33CLR23980

### Content Overview

With corporate priorities continually evolving due to rapidly changing market conditions, strategic project management becomes daunting. With CA Project & Portfolio Manager (CA PPM) 15.1 integrated with Microsoft Project, you get the combination of ease of use of Microsoft Project and the extensive enterprise data storage and reporting capacity of CA PPM. This integration enables you to better forecast and plan the cost of projects, gain visibility into the demand for labor resources, and control the completion of tasks and project deliverables.

This content is designed to teach project managers and other project team members how to create and manage their projects using CA PPM with Microsoft Project. Setting up projects, tasks, and resources in an integrated environment with day-to-day management techniques for work plans is the key focus. Tips for converting legacy projects to CA PPM with helpful reminders that indicate the ideal scenarios for integrating the applications are also included. CA PPM integrated with Microsoft Project can help you drive strategic initiatives across your entire enterprise by managing your dynamic business requirements, complex projects, global resources, and limited budgets. This training also valid for CA PPM 15.2.

#### **PREREQUISITES**

- Good working knowledge of managing projects in Microsoft Project
- Good working knowledge of project and resource management in CA PPM

### What You Will Learn

- **Install the interface of Microsoft Project to add its functionality to CA PPM.**
- Manage projects with the Microsoft Project interface to help gain full visibility into all relevant project data.
- Manage the Work Breakdown Structure (WBS) for better control over the completion of tasks and project deliverables.
- Manage resources by assigning and tracking resources, which is crucial for the successful planning, deployment, and completion of projects and investments.
- **Effectively plan around tracked progress by controlling your project.**

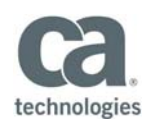

#### **WHO SHOULD ATTEND**

- Business Analyst
- Business End User
- Business Team Member
- ■IT Manager
- Key Resource
- Key Stakeholder
- **Process Manager**
- Project Management Office
- Project Manager
- Project Sponsor

### For Managers

One of the key functions of your project managers is to drive strategic initiatives across your entire enterprise by managing business requirements, complex projects, global resources, and limited budgets. This content is designed for your project managers who are responsible for the management of the project plan in the Microsoft Project scheduling tool integrated with CA PPM.

This training offers your project team the ability to build and analyze the estimated hours, costs, and schedules for the life of a project. It is vital that your team fully understand the integration so they can maximize the benefits to apply to the ongoing and new projects in your organization.

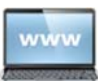

Visit **www.ca.com/education** to explore the many course offerings, training options, and education solutions available to meet your skill development needs, budget, and travel requirements.

Copyright © 2016 CA. All rights reserved. All trademarks, trade names, service marks and logos referenced herein belong to their respective companies.

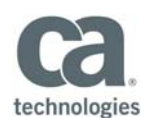

## Course Agenda

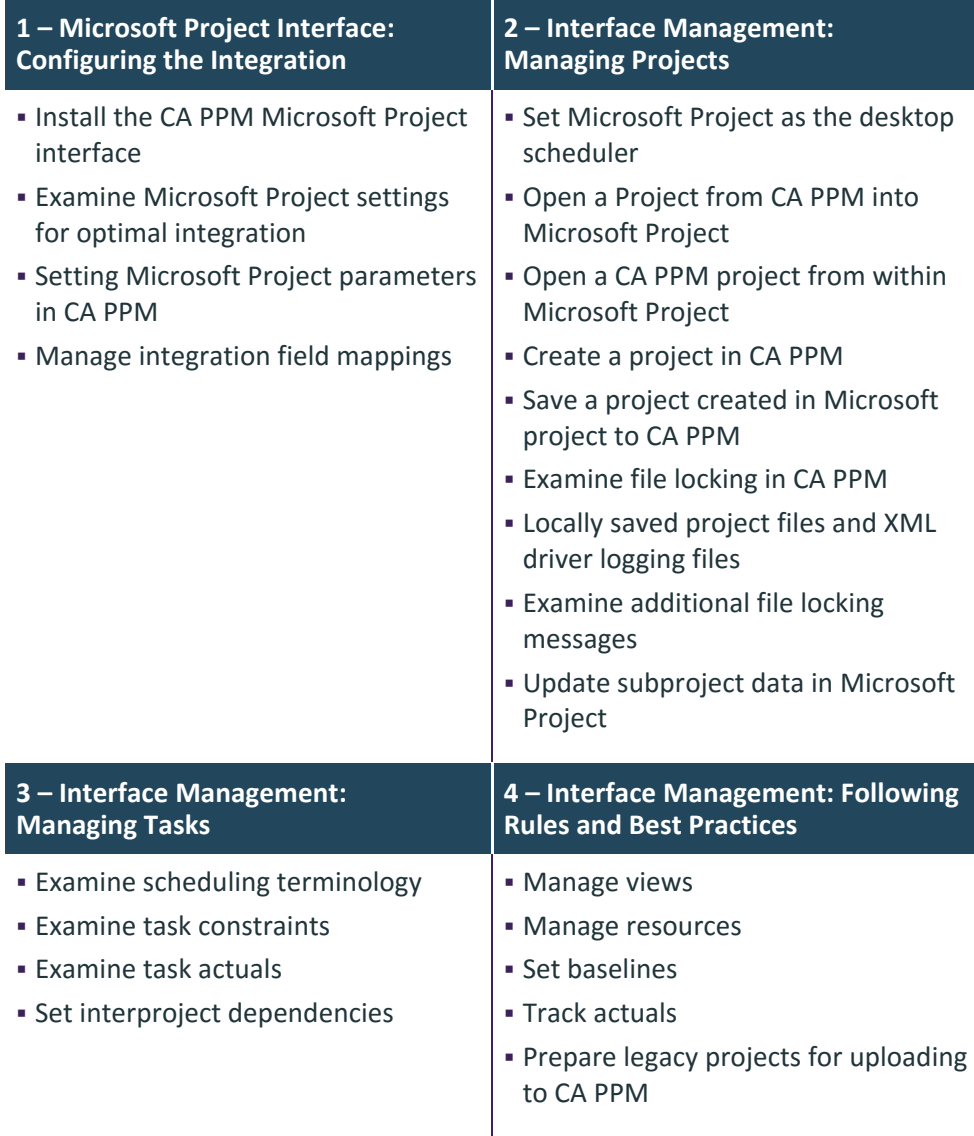

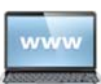

Visit **www.ca.com/education** to explore the many course offerings, training options, and education solutions available to meet your skill development needs, budget, and travel requirements.

Copyright © 2016 CA. All rights reserved. All trademarks, trade names, service marks and logos referenced herein belong to their respective companies.